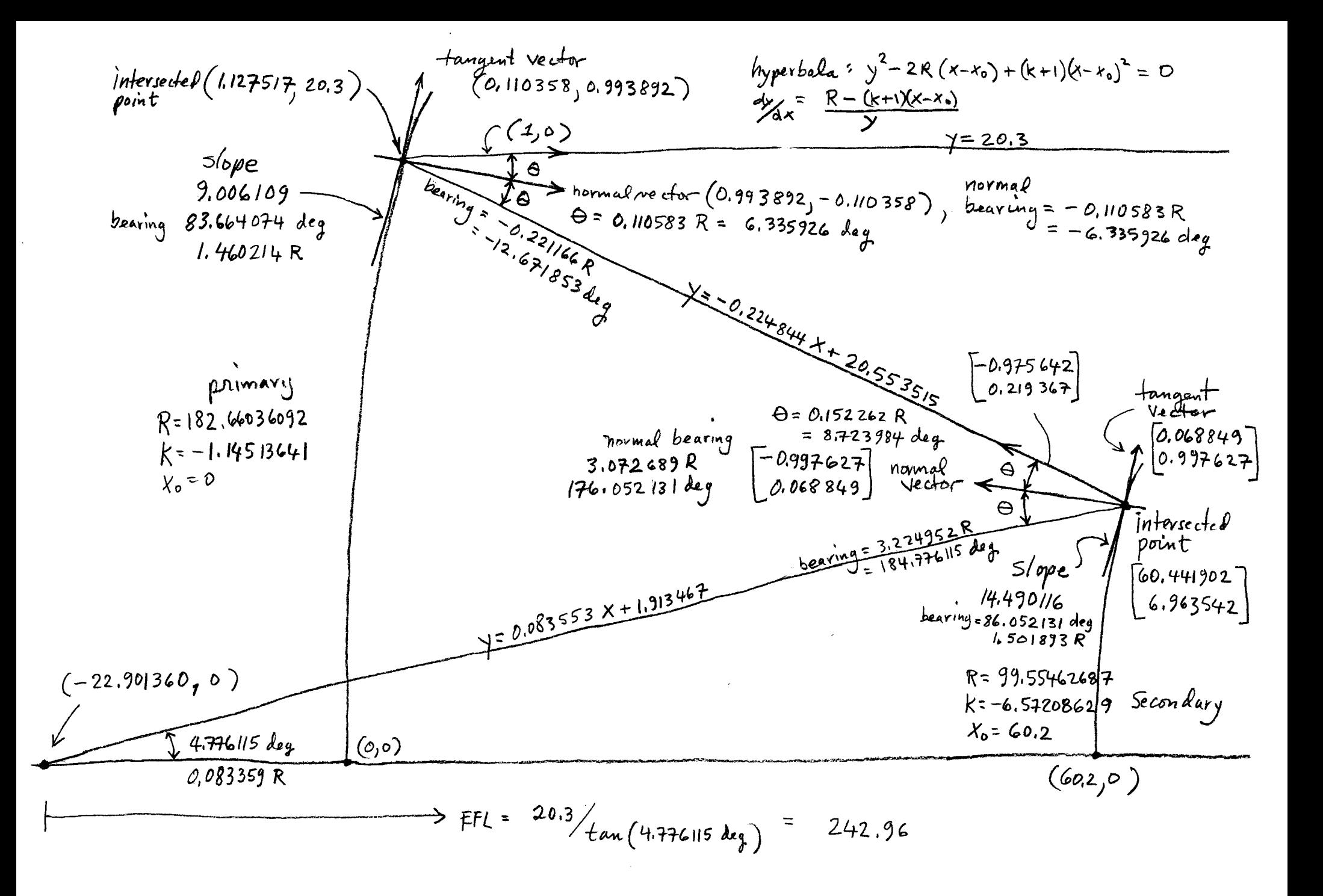

```
gen4
% gen4.m 30-aug-10
% generate data for photo1-hw1 ray trace
% ritchey-chretien telescope like landsat TM
% do with analytical derivatives for best accuracy
format long g
% take approximate design parameters to generate curves
F=243.8 % cm, effective focal length
B=83.1 % cm, back focal length
D=60.2 % cm, distance between mirrors
% compute the dependent parameters
% primary R1,K1,x0=0
% secondary R2,K2,x0=60.2
R1=(2*D*F)/(F-B) % cm primary radius at center
R2 = (2*D*B)/(F-B-D)M=(F-B)/DK1=-1 - 2/(M^3) * (B/D)K2=-1 - 2/((M-1)^3) * (M*(2*M-1) + B/D)% the primary mirror
c=0;b = -2*R1;a=K1+1;% intersect the incoming ray (horizontal line) with the primary
y=20.3;c=y^2;
% choose the correct one from quadratic
x=(-b - sqrt(b^2 - 4*ac))/(2*a);disp('intersection with primary');
x
y
% ok let's get slope analytically and check
disp('analytical slope of surface')
slope=(R1-(K1+1)*x)/yanalyt_tanvec=[1;slope]
analyt_tanvec=analyt_tanvec/sqrt(analyt_tanvec'*analyt_tanvec)
disp('perpvec');
nrm=[analyt_tanvec(2); -analyt_tanvec(1)]
nrm=nrm/sqrt(nrm'*nrm)
brg\_nrm=atan2(nrm(2),nrm(1))
```

```
gen4
% incoming ray (negated)
inc=[1; 0]% get angle of incidence (=angle of reflection)
costh=dot(nrm,inc)
th=acos(costh)
% bearing of reflected ray
brg_ray=brg_nrm - th
% slope of reflected ray
disp('parameters for the first reflected ray');
mm=tan(brg_ray)
% equation of line of reflected ray. point x,y slope m
s slope = m = tan(brg_{ray})bb=-mm*x + y% now intersect line y=mm*x + bb with secondary mirror
% the secondary mirror
x0=60.2;% solve for y at intersection
a=(K2+1)/mm^2 + 1;b=-(2*(K2+1)*bb/mm^2 + (2*x0*(K2+1) + 2*R2)/mm);
c=(K2+1)*bb^2/mm^2 + (2*x0*(K2+1) + 2*R2)*bb/mm + (K2+1)*x0^2 +2*R2*x0;% select the correct one
y1 = (-b + sqrt(b^2 - 4*a*c))/(2*a)y2=(-b - sqrt(b^2 - 4*a*c))/(2*a)y=y1; % this is correct one
% now solve another quadratic for the x-coordinate
a=K2+1;b=- (2*x0*(K2+1) + 2*R2);c = (K2+1) * x0^2 + y^2 + 2 * R2 * x0;% select the correct one
x1 = (-b + sqrt(b^2 - 4 * a * c))/(2 * a)x2 = (-b - sqrt(b^2 - 4 * a * c))/(2 * a)x=x2; % this is correct one
% now we have intersection point with secondary mirror
disp('intersection with secondary');
x
y
% now do reflection again
% ok let's get slope analytically
disp('analytical slope #2')
slope=(R2-(K2+1)*(x-x0))/yanalyt_tanvec=[1;slope]
analyt_tanvec=analyt_tanvec/sqrt(analyt_tanvec'*analyt_tanvec)
```

```
gen4
disp('perpvec');
nrm=[-analyt_tanvec(2); analyt_tanvec(1)]
nrm=nrm/sqrt(nrm'*nrm)
brg_nrm=atan2(nrm(2),nrm(1))% incoming ray 
inc=[1; mm]inc=-inc
inc=inc/sqrt(inc'*inc)
% get angle of incidence with secondary
costh=dot(nrm,inc)
th=acos(costh)
% get bearing of reflected ray
brg_ray=brg_nrm + th
disp('parameters for the second reflected ray');
mm=tan(brg_ray)
% equation of line of reflected ray
(x, y) = (x1, y1);% slope = m = brg_ray
bb=-mm*x + y
% find zero crossing
disp('zero crossing');
xzc=-bb/mm% angle of final ray
intsc_angle=brg_ray - pi;
efl=20.3/tan(intsc_angle)
```
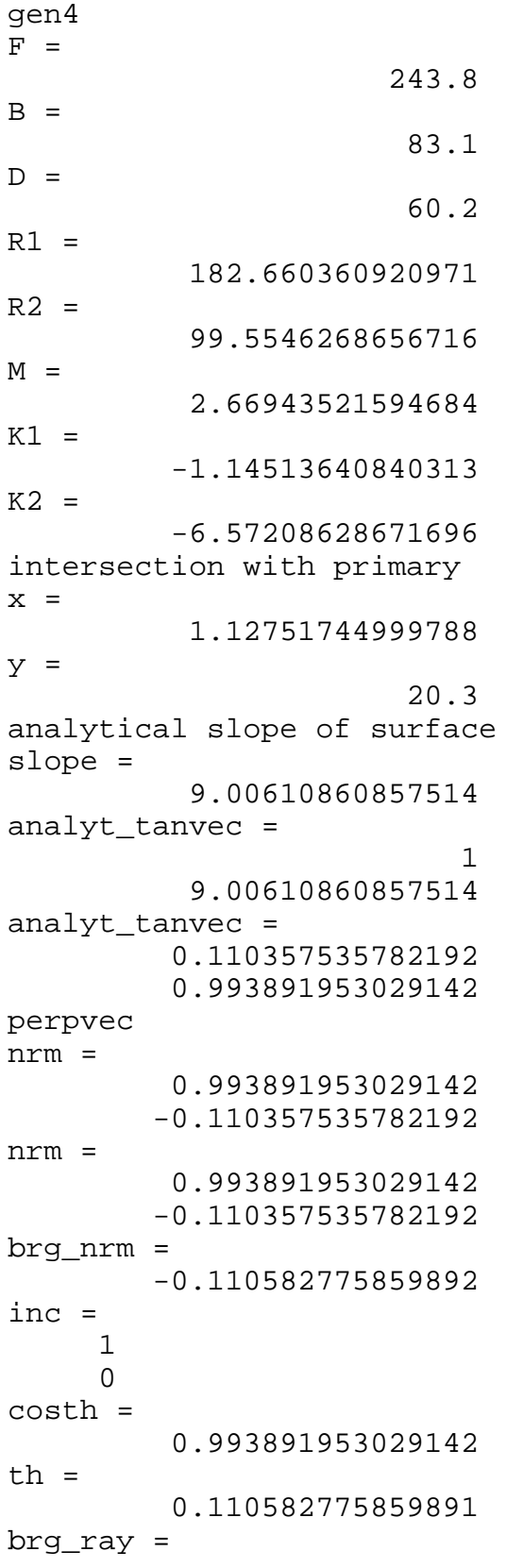

 -0.221165551719783 parameters for the first reflected ray  $mm =$  -0.224843577023024  $bb =$  20.5535150566134  $y1 =$  6.96354169046061  $y2 =$  15.3088071357969  $x1 =$  24.2247583739217  $x2 =$  60.4419016370708 intersection with secondary  $x =$  60.4419016370708  $y =$  6.96354169046061 analytical slope #2 slope = 14.4901155397052 analyt\_tanvec = 1 14.4901155397052 analyt  $tanvec =$  0.0688488026984029 0.997627105870223 perpvec nrm = -0.997627105870223 0.0688488026984029 nrm = -0.997627105870223 0.0688488026984029 brg\_nrm = 3.07268934217726 inc = 1 -0.224843577023024 inc = -1 0.224843577023024 inc = -0.975642428592164 0.219366933540093 costh = 0.988430483126452

gen4

gen4  $th =$  0.152262240307252 brg\_ray = 3.22495158248451 parameters for the second reflected ray  $mm =$  0.0835525461046723  $bb =$  1.91346691727519 zero crossing xzc = -22.901359760815  $efl =$  242.960878470043 diary off

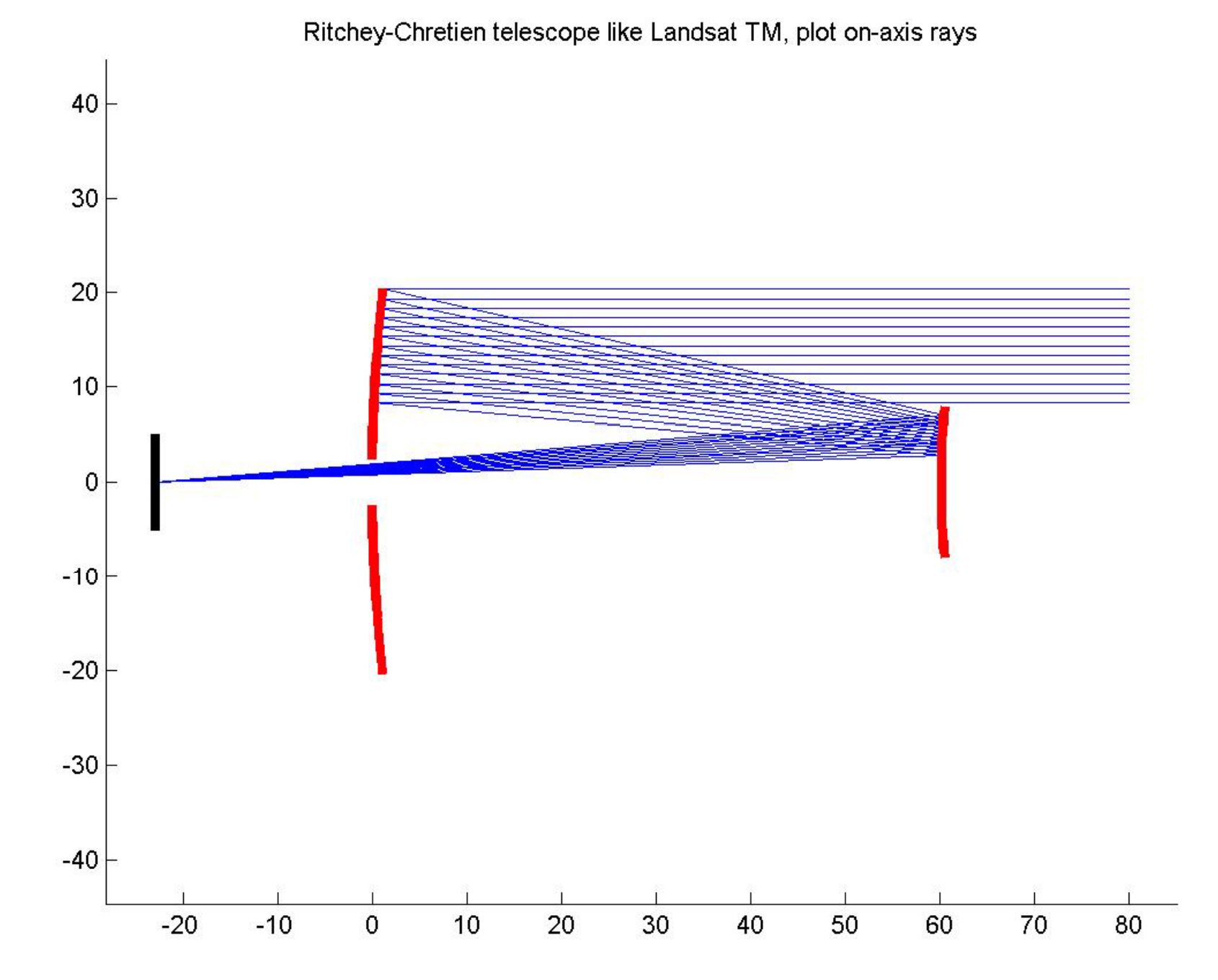

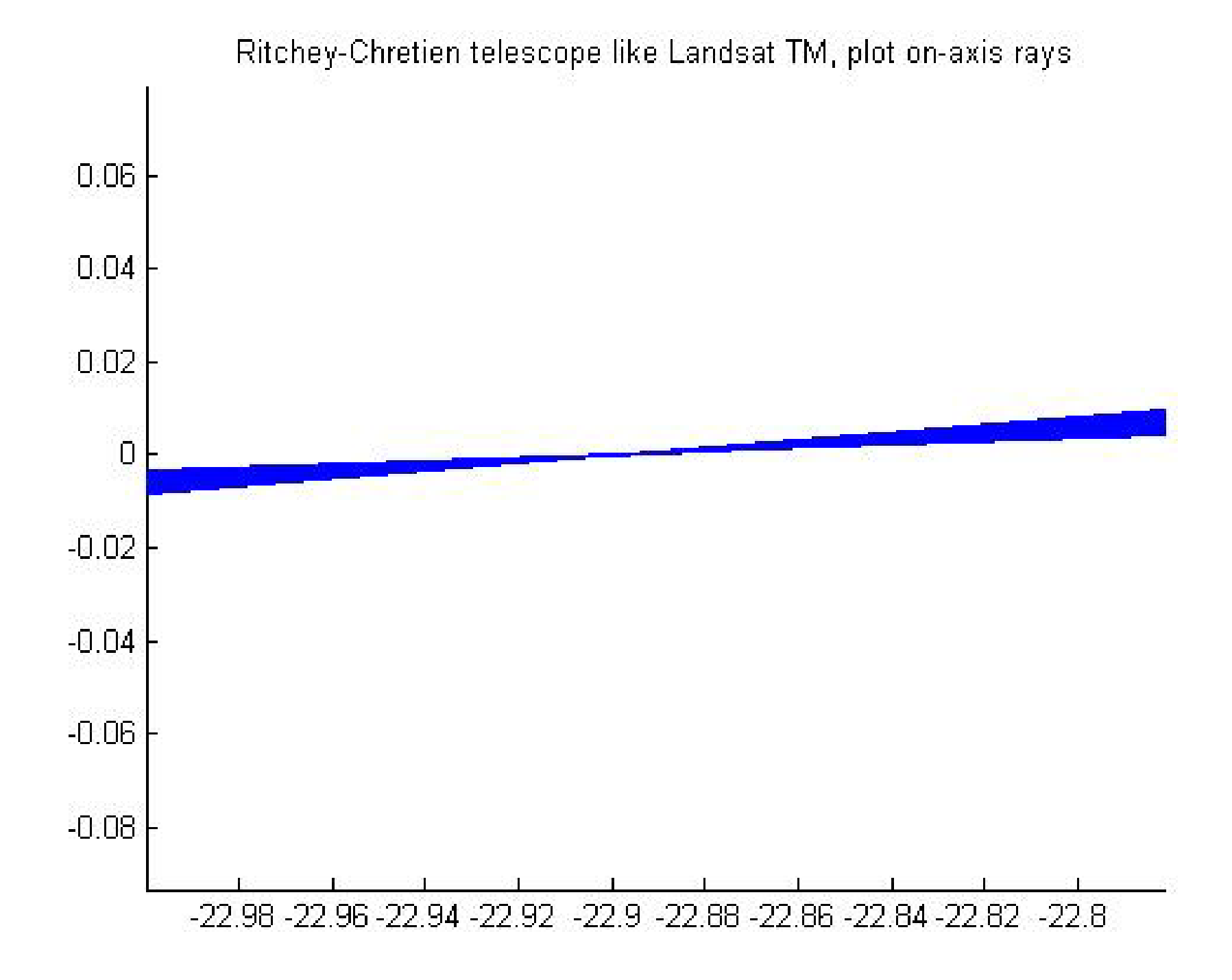

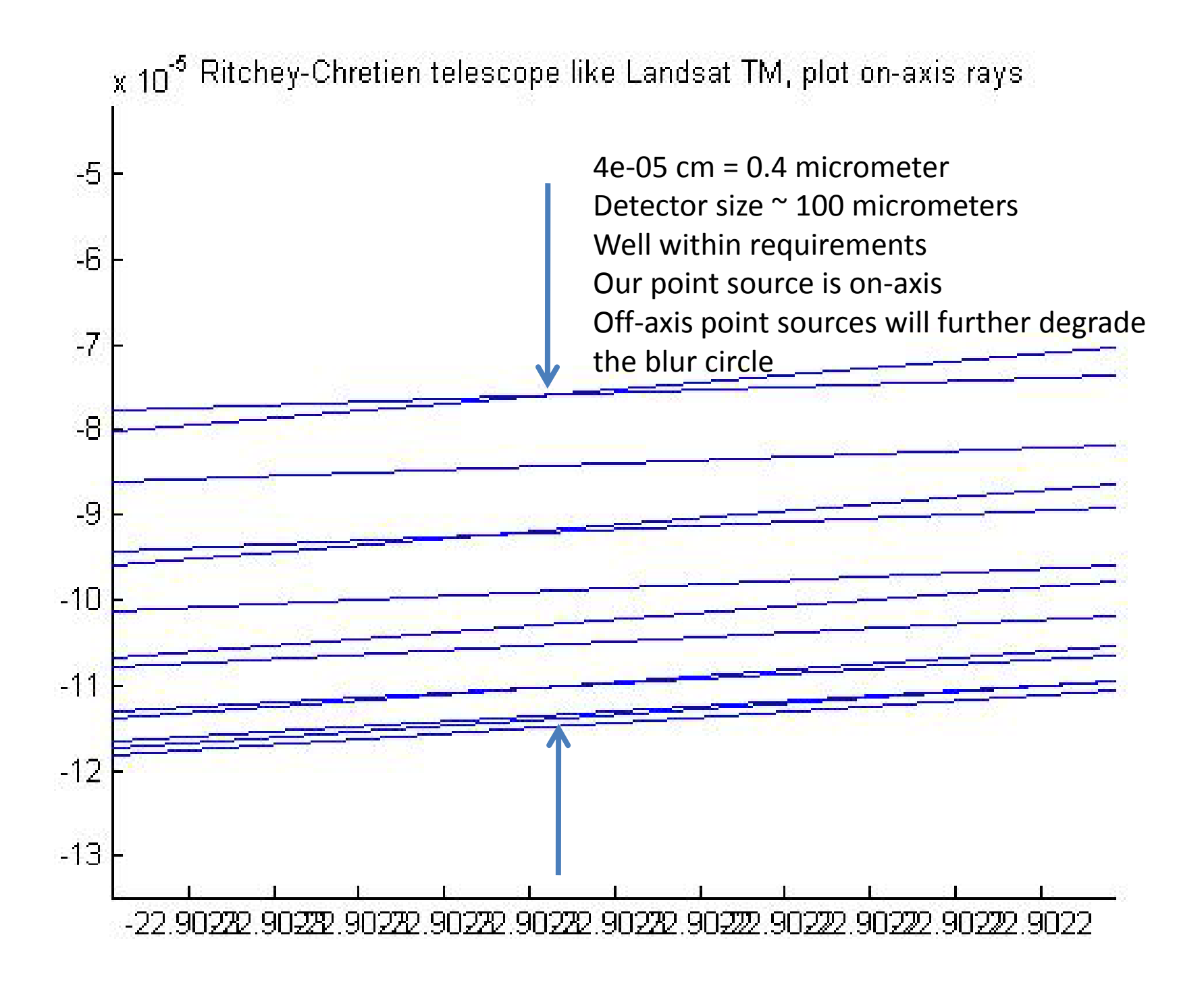